# Co-Intervention Maths Niveau 1 – LE DEVIS

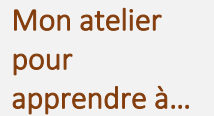

- Calculer des dimensions (surface, volume, etc.)
	- Établir un devis estimatif de travaux
	- *Pour aller plus loin : programmer en python*

Le devis permet d'estimer avec précision le coût des travaux et, ainsi, faire une proposition commerciale au client.

Il doit détailler clairement la nature de la prestation (matériaux, fournitures, main d'œuvre, superficie, prix unitaire, remise, TVA et ses taux, etc.). Des logiciels spécifiques sont utilisés mais bien souvent quelques calculs sont nécessaires en amont pour établir avec précision le devis (poids, superficie, etc.).

Vous travaillez dans une entreprise du BTP. Vous êtes chargé(e) de traiter les devis clients.

- Réaliser les calculs indispensables à l'établissement du devis
- Établir le devis adressé au client (durée de validité 1 mois, avec un paiement à hauteur de 30 % à la commande et du solde à la livraison).

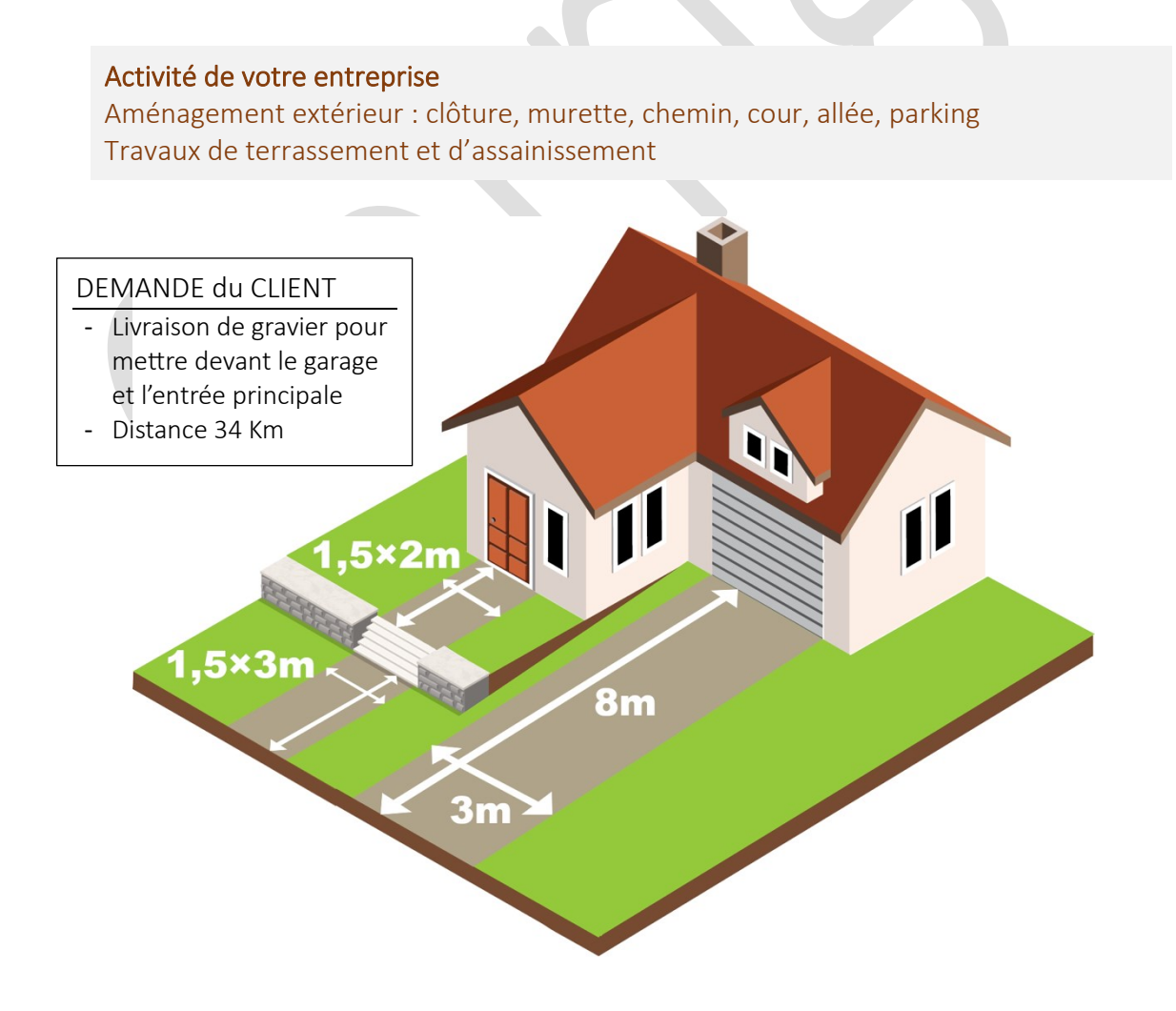

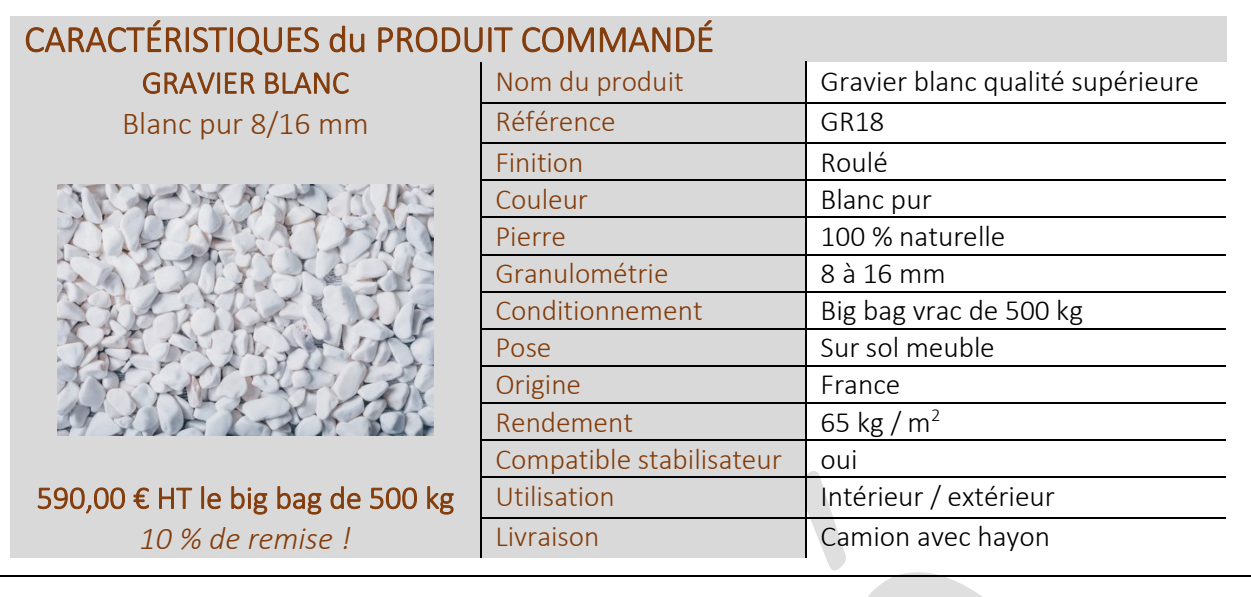

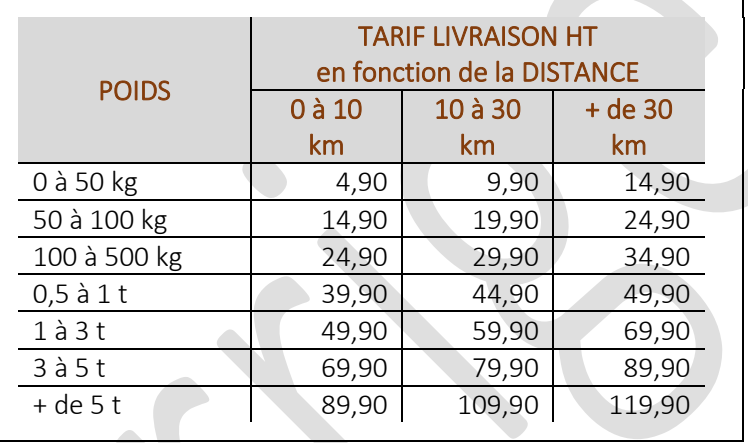

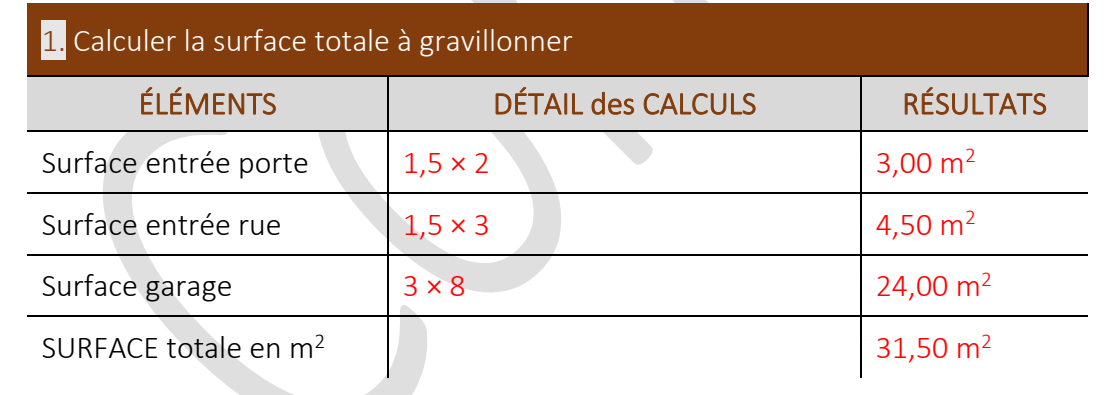

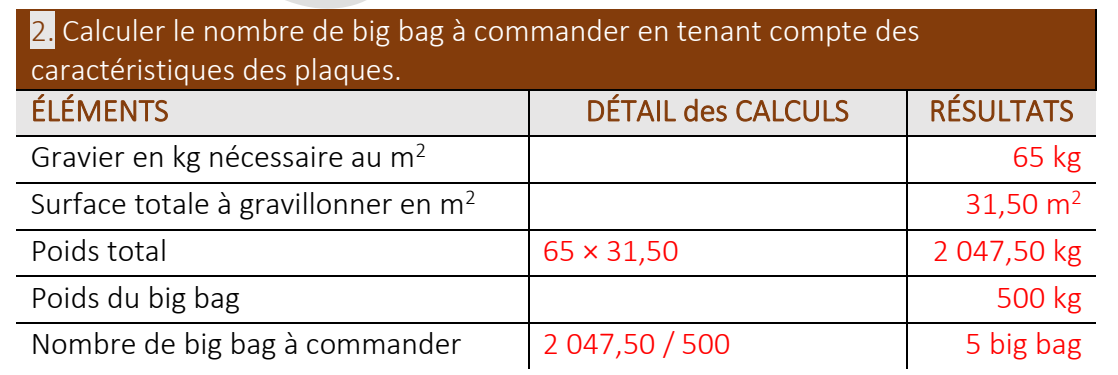

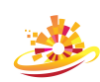

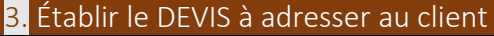

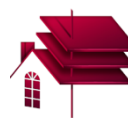

Adresse

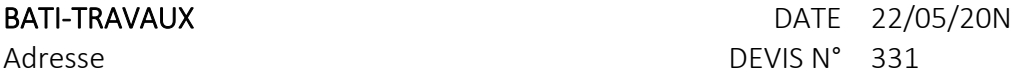

CP Ville Tél. : 02 47 57 77 78 Nom du client : Mme MARTY www.bati-travaux.fr contact@bati-travaux.fr

Adresse CP Ville

### DÉSIGNATION des TRAVAUX

Livraison de gravier pour une entrée principale et une sortie de garage.

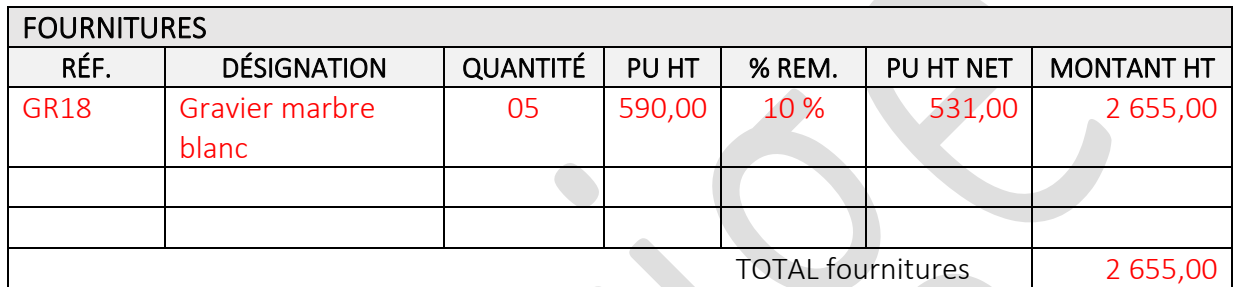

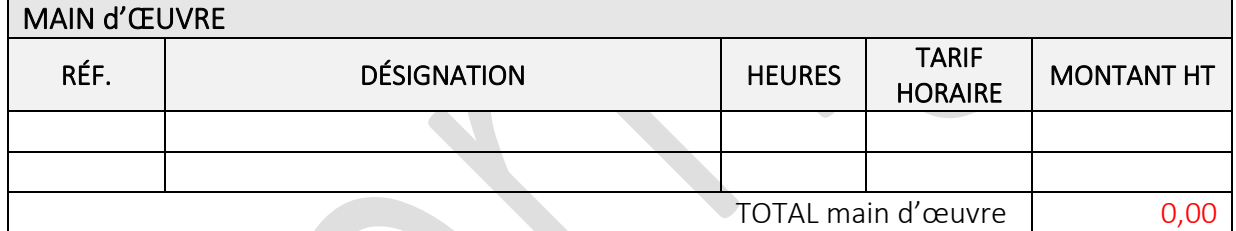

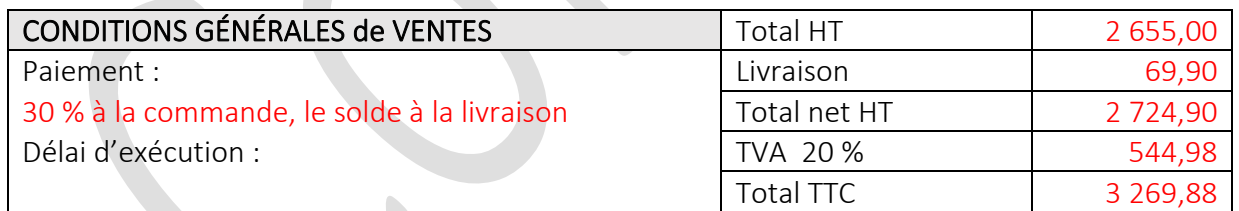

Prix ferme au 22/05/20N pour une commande passée avant le 22/06/20N.

BON pour ACCORD Signature du client :

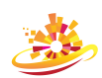

## POUR ALLER PLUS LOIN : ALGORITHMIQUE ET PROGRAMMATION AVEC PYTHON

*https://edupython.tuxfamily.org*

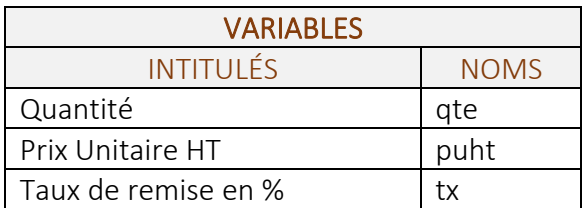

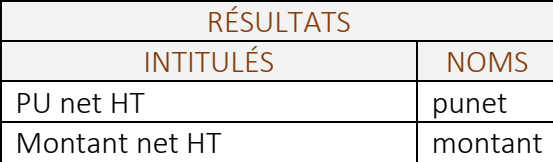

#### Compléter les formules manquantes dans le script ci-dessous (lignes 6 et 7).

*AVEC FORMATAGE DES RÉSULTATS*

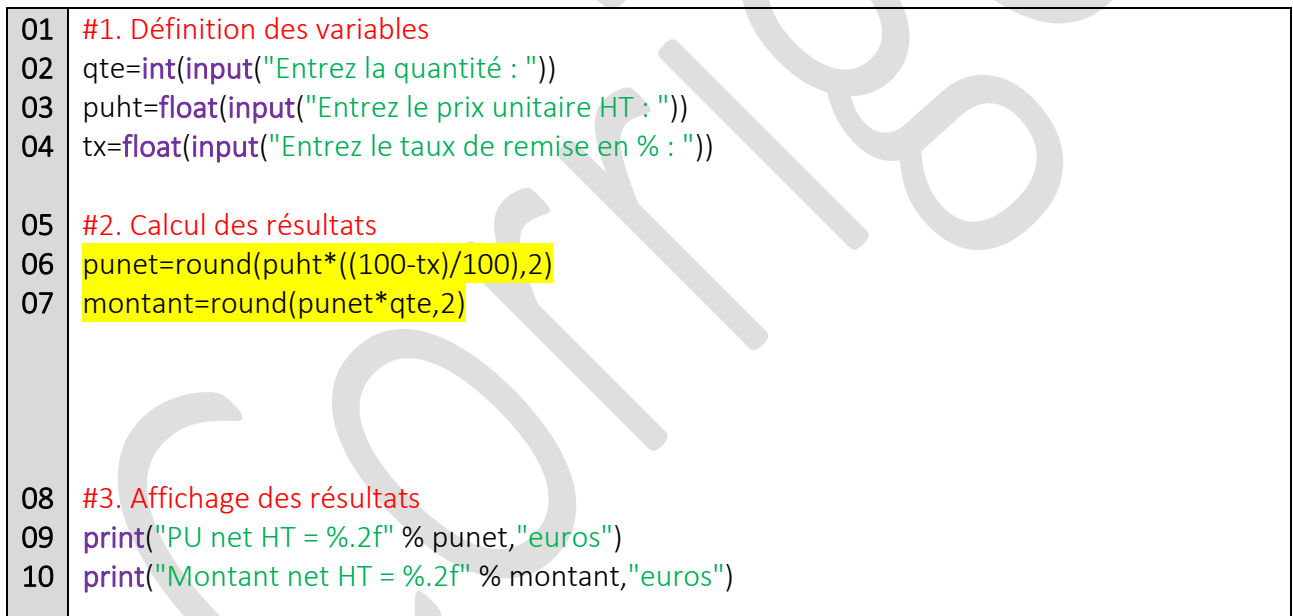

# Version en ligne

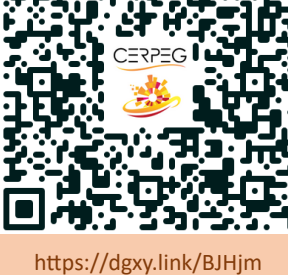

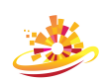